# ShipsGo API DOCUMENT

# **ShipsGo API Documentation**

#### **Overview**

This document is intended for developers and IT managers who want to write applications that interact with ShipsGo Tracking request module. This document also provides an overview of the functions that the API supports.

## Before you start

You need a ShipsGo Account to access ShipsGo API's endpoints. Active subscription (All packages includes API integration), and also trial versions are OK. Keep your AuthCode safe and do not share it with any one. Frequently Asked Questions: https://shipsgo.com/en/faq/faq

#### **Glossary**

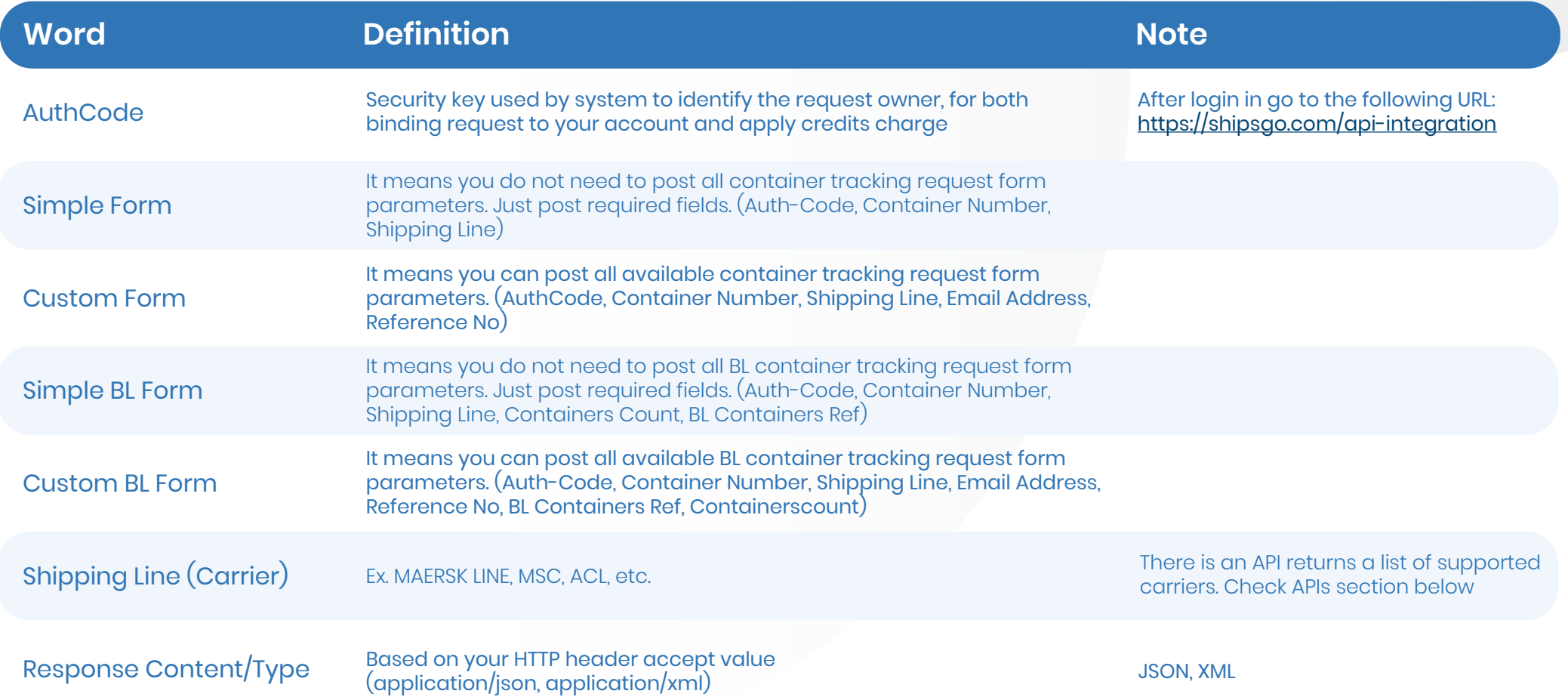

**\*BL Containers Ref No = MBL number**

# **ShipsGo API's Endpoints**

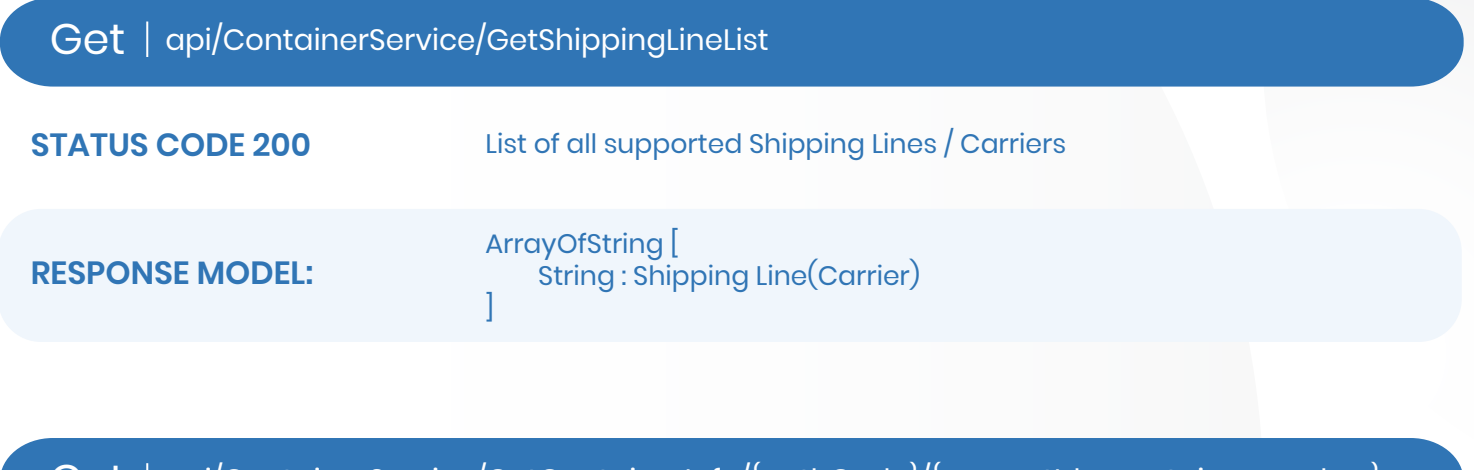

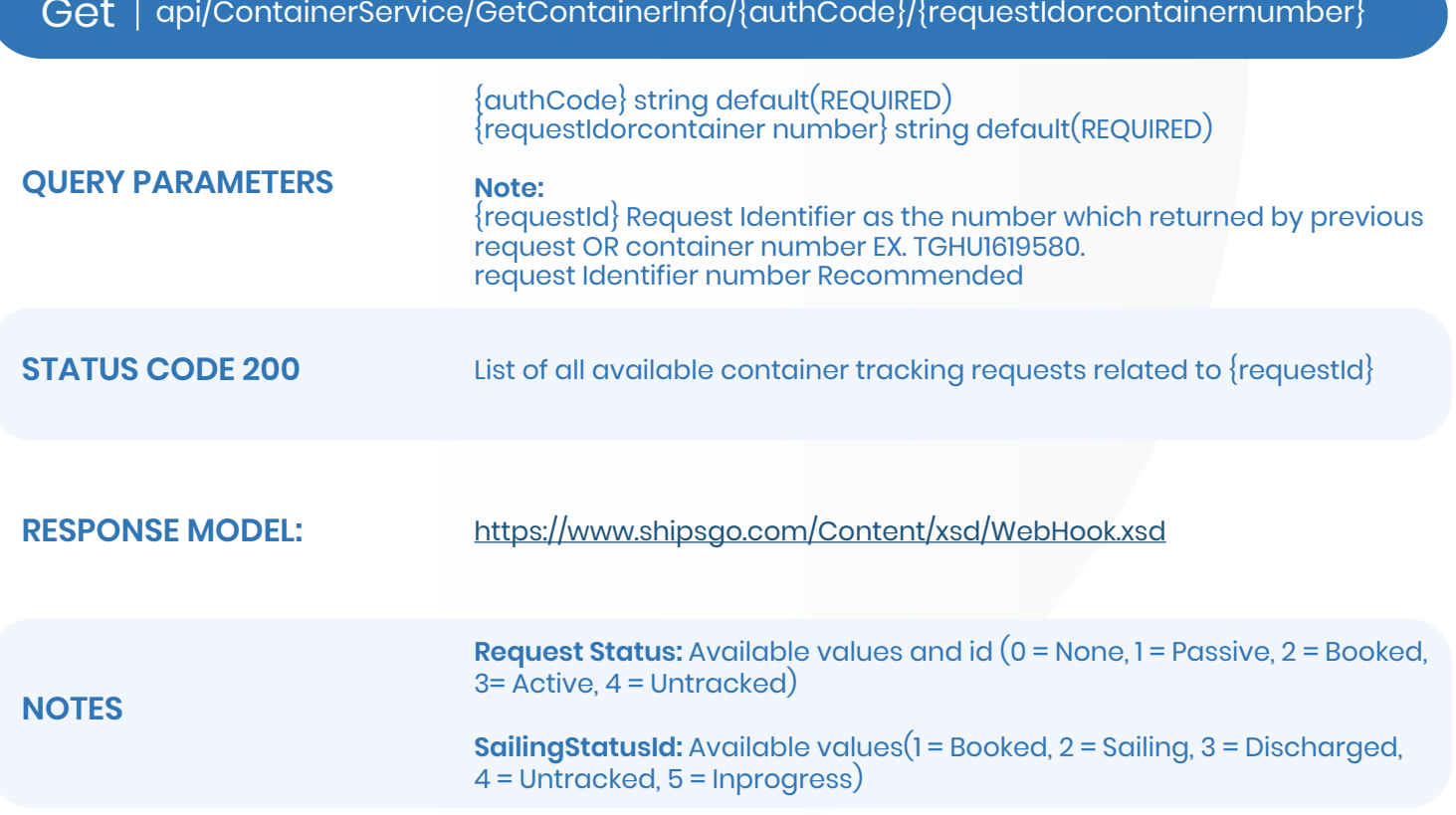

## **SIMPLE FORM**

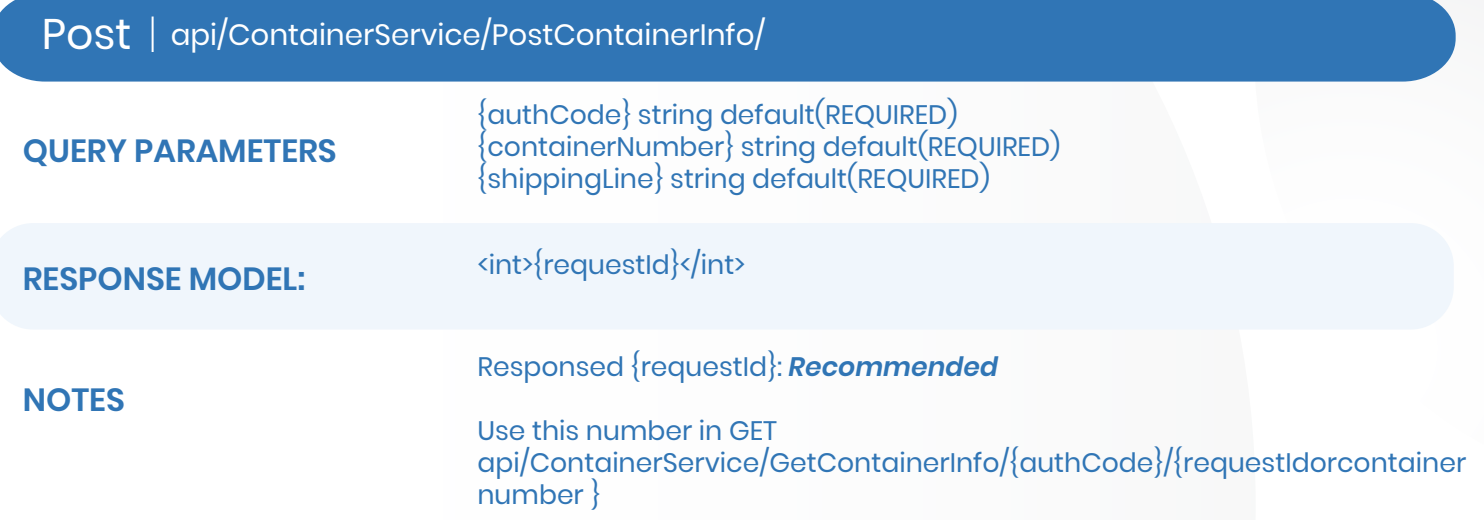

# **CUSTOM FORM**

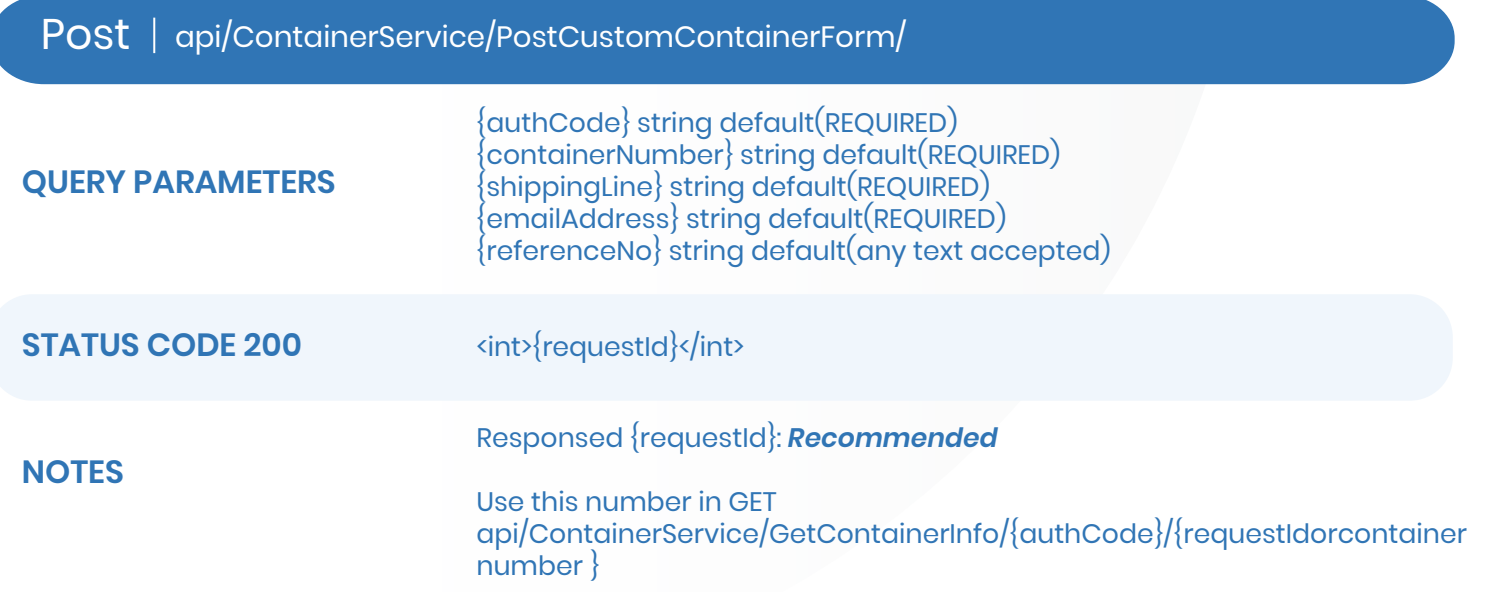

# **SIMPLE B/L FORM**

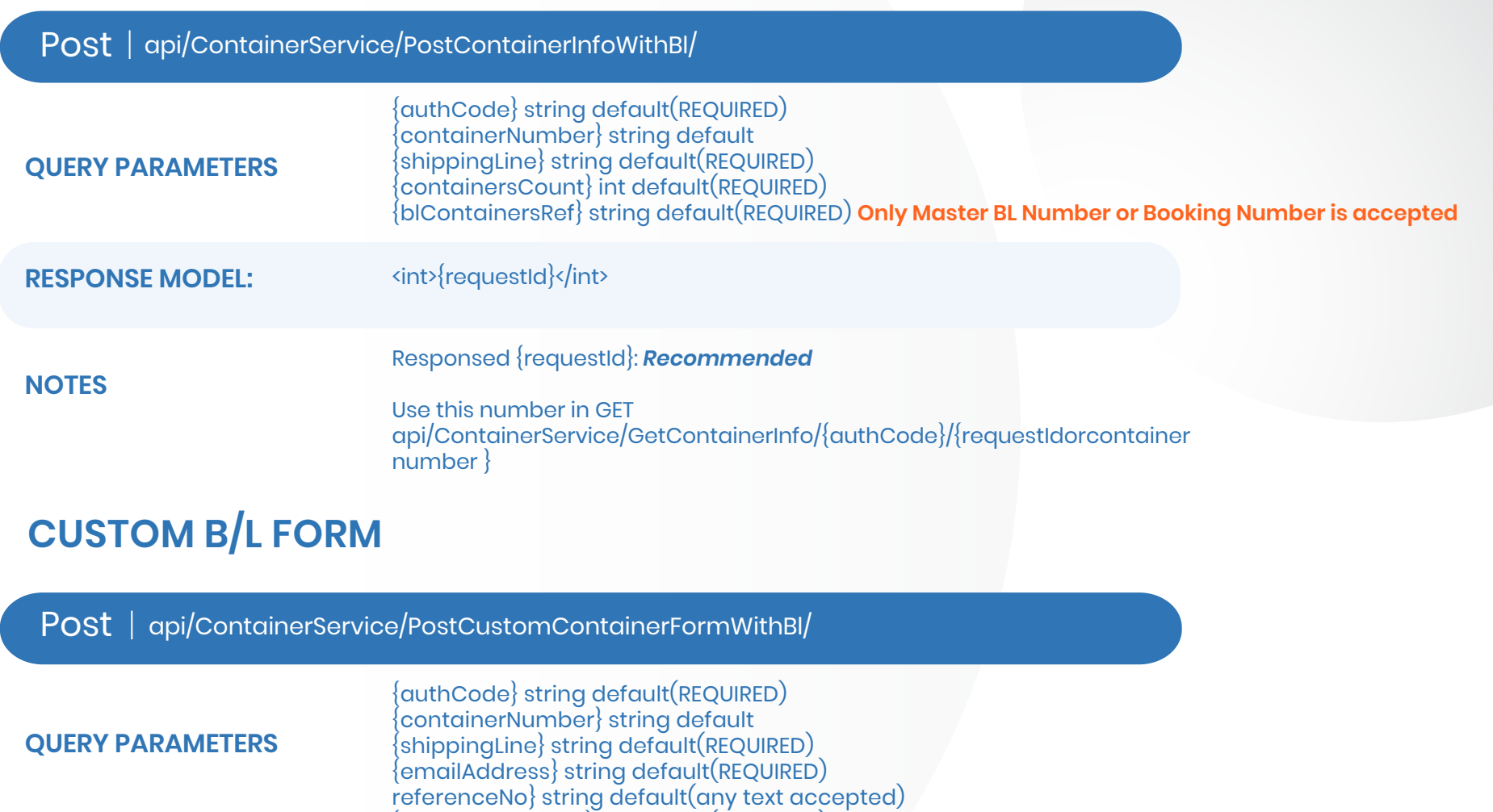

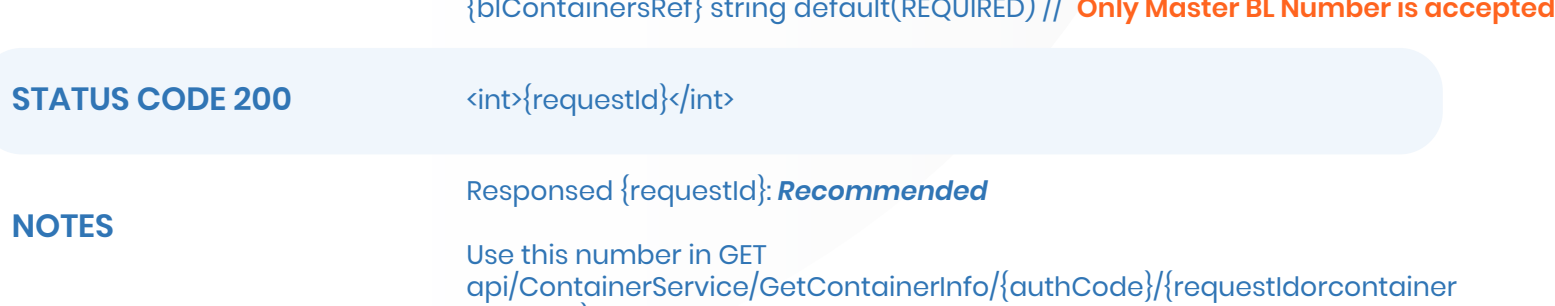

{containersCount} int default(REQUIRED)

number }

## **Frequently Asked Questions:**

#### Does your API provide actual or estimate dates of my shipments' move?

With our tracking service API, you get the estimated time of arrivals(ETA), the actual time of arrivals(ATA), estimated time of sailing(ETS) and the actual time of sailing(ATS) of your shipments. Here is the simple way to understand the data you get is actual or estimated. You get status-related data by API. There are sailing status and request status. The key factor here is sailing status: If the sailing status of your shipment is booked, all of the dates' data are estimated. However, if the sailing status is sailing then the departure date is actual, the arrival date is estimated. If the sailing status is discharged then all of the dates are actual.

#### What does Request Status and Sailing Status mean?

 After you sent a tracking request to the ShispGo system you get the "situation" of your container via API. We name these containers' situations as request statuses or sailing status. You can use both of them or one of them.

The meanings of the request statuses as follows ;

**Passive (RequestStatusId>1):** The container is on board (between pol and pod) or waiting at the loading port. **Booked (RequestStatusId>2):** The shipping line hasn't released any information about the container yet. Active (RequestStatusId>3): The container has been discharged on the discharging port. **Untracked (RequestStatusId>4) :** It is not possible to track the container because the shipping line responsible for carrying the container has no online tracking service.

The meanings of the sailing statuses as follows ;

**Booked (SailingStatusId>1):** The container is waiting at the port of loading or the shipping line **Sailing (SailingStatusId>2):** The container is on the way. **Discharged (SailingStatusId>3):** The container was discharged at the port of discharge. **Untracked (SailingStatusId>4):** It is not possible to track the container because the shipping line responsible for carrying the container has no online tracking service. **Inprogress (SailingStatusId>5):** The shipping line hasn't released any information about the container yet.

## **Frequently Asked Questions:**

What are your API's responses?

 In order to get data from ShipsGo, initially, you should send data to our system by using the POST function of our API. After the post, your request should reach us successfully. Then you can pull the container tracking data by GET function of the API. If your data reach us successfully, then you reach a Request ID. These IDs are unique for your every tracking request, and it differs shipment to shipment. A most important function of this ID is that when you get this ID, you already will be sure that your POST is successfully reached us. It is a confirmation message from the ShipsGo, so to speak.

Example of Successful Response ID 1-534567

However, if you get the following responses, instead it means that your POST is failed.

#### Failed responses:

1-The Field (Code) Value (test1234) is not in valid format, it must be 4 chars

Followed By 7 Numbers EX. AAAA1234567

2-The Field (Code) Value (EGHU9483781) is not valid. The container number can be (EGHU948378-8)

3-The carrier field is required.

4-The entered value (support@gmail.com) in field (Email) is not a valid email address

5-No active subscription or it is expire.

# Make people happy with the information.

# **ShipsGo**

Dokuz Eylül University DEPARK Technology Development Zone Doguş Str. No 207/AG Beta Building Buca, Izmir, TURKEY support@shipsgo.com /shipsgo **(Mars)** /shipsgoo **/ShipsGo @** /shipsgo **(in** /shipsgo **/in** /shipsgo **//shipsgoo /shipseo /shipseo /shipseo /shipsgo /shipsgo /shipsgo /shipsgoo /shipsgoo /shipsgoo /shipsgoo /shipsgoo /shipsgoo /shipsgoo /ships**